## **RML - RobotMetaLogger - Bug #159**

## **Documentation on the screen probe**

2013-03-02 14:26 - Florian Lier

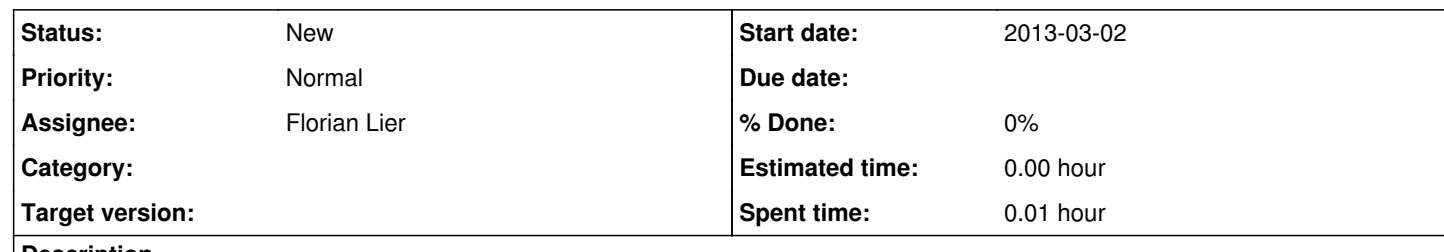

**Description**

This worked for me:

{

"rml\_cfg": { "environment": {},

"state": { "last\_session": 0,  $\vert$ "last\_run": 0 }, "version": 0.4, "probes": { "screen": { "class":"screen", \* "display":":0",\* "type":"ffmpeg", "location":"foo.avi" } }

} }

Documentation says: "0.0" for the display. Can you confirm my probe config?

## **History**

**#1 - 2013-03-02 14:28 - Florian Lier**

":0" instead of "0.0"